## **Adobe Photoshop CC 2015 Version 18 Cracked With Product Key 2022**

Before you can crack Photoshop, you need to download a crack or keygen. In order to crack the software, you need to obtain a crack for the software. Cracks are available on the web. You should search the web for a crack and then download the crack. Once you have downloaded the crack, you need to launch the crack and follow the instructions. Then, you should be able to crack the software. Remember, cracking software is illegal and punishable by law. If you don't want to crack the software, you should buy the software. You can do this by visiting the Adobe website and clicking on the "Buy" button. You will then need to choose the software that you want to purchase. Before you make the purchase, you should read the terms and conditions, license and warranty for the software. If you agree with the terms and conditions, you can then make the purchase. After you have completed the purchase, you should then download the software. You can then install the software on your PC and start using the software. You can also crack the software with a keygen. To crack Photoshop, you first need to download a keygen. You can then use the keygen to generate a serial key. You should then install the software and enter the serial key that you generated.

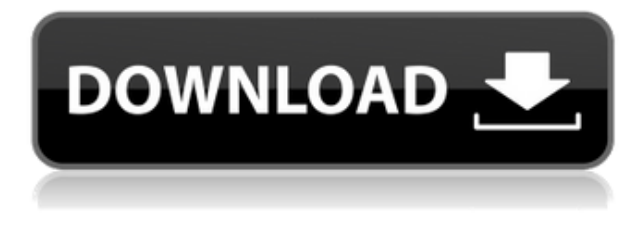

5.1 is canonically supported from 2010 to 2016 and will receive security updates until 2020. Should a new version be released before 2016, the new version will support older versions until the end of the current CS version. For example, 5.1 or earlier of CS6, 7, 8, 10, 12, and 14 could be supported until 2016. This means they will receive security updates until 2020. There are plenty of people that use Photoshop on a day to day basis. However, there are many people who don't use it on a daily basis. For those people, why spend a few hundred dollars instead of a few hundred times that. Photographers and graphics designers are professionals who use PhotoShop and InDesign everyday. Many know that it also comes to enterprise; so why do they turn every penny over to Adobe when they can save that money and get the same thing in the end. Some really interesting comments. Specifically the comments about RE: Adobe & inkjet printers. I Think you need to re-read the guy who wrote this article. He's still stuck in the old world in which he was born and raised, and totally ignorant of how rapidly the computer industry is evolving. Thank you so much for your comment. It was useful for me to take a look at your articles. I'm sure that after reading yours and other articles on the web I'll be able to create excellent images and layouts for my web content, not only through Adobe Photoshop but many other programs such as Dreamweaver, Fireworks, Illustrator, InDesign and Muse.

9. I am also gonna work hard to read other author's articles to gain more knowledge and strategize my web content

10. Managing someone to edit my material is really a hard task for me because I am so slow and inexperienced.

## **Adobe Photoshop CC 2015 Version 18 Download Patch With Serial Key Product Key x32/64 2022**

As the PDF standards evolved and changed, Adobe's PrIDE became more and more successful. In fact, PrIDE grew so big that at one time, it was available to nearly all of Adobe's audience, and, for a while, to a slew of other companies through collaborative efforts. (This collaboration led to **CMYK** or Cyan, Magenta, Yellow and Black color support, **HPPD** — a color management system — and **HCL** or Hue, Saturation, and Luma, and a technology allowing large color swatches to be exported.) And because of the success of PrIDE, Adobe moved to a subscription-based model for its Creative Cloud suite of products, which meant Adobe was more focused on delivering new and unique features, and not just product enhancements for existing code. There are two basic tools that enable you to bring new life to your images. The Smart Dust Brush lets you add subtle layers of texture in one click and the Clone Stamp Tool is simple and fast for retouching. These two tools will allow you to repair almost any damaged or faded area. The Crop tool is extremely powerful and offers four different ways to crop an image. You can crop the image to a specified area, make it stretch to fit the current crop size, remake the image to fit a new crop or scale it to fit the crop size. With the History panel, you can see what's been done to an image or group of images. You can jump back and forth between the different edits and see how they've affected the image in the Photoshop history window. e3d0a04c9c

## **Adobe Photoshop CC 2015 Version 18 License Code & Keygen Serial Key For PC 64 Bits {{ updAte }} 2023**

The new feature called Transform is a one-click adjust tool that gives you the ability to rotate, resize, or move an object in a smart way, and the new feature called Warp lets you distort an image by adjusting objects in a specific way. It's also great for making sure your logo looks great on multiple platforms. The software has tools to remove unwanted objects in an image such as people, cars, tables. Photographers can use the image editor to fix photos in terms of color, exposure and other features. The software has a selection box that is useful to choose an area for editing. A pixel-bypixel layer editing option is available in Photoshop to fix any tiny errors. The software also offers a selection box to select a part of an image for editing. Adobe Sensei AI is a cloud-based AI system that can augment the work of designers, developers and creatives. It is a powerful way to take visual information and turn it into actionable assets. Adobe Sensei AI can be used to automatically create highly refined portraits or identify the exact object in a scene. The future of Photoshop is the all-inone Adobe Creative Cloud, which includes tools for drawing, photo editing, web design, and storytelling. The pro application makes new tools available to the masses, and by making the creation of content mainstream, it also makes that content available to more people. The cost of that content creation is a monthly fee, but the benefits to all in terms of the creation of art and storytelling content outweigh the cost.

photoshop smudge tool brushes download how to download photoshop brushes abr download photoshop ornament brushes download free water splash photoshop brushes download free photoshop brushes water download free photoshop brushes cc download free photoshop brushes cs6 download free photoshop brushes border download free watercolour photoshop brushes download free splash photoshop brushes

Years after its initial launch, Adobe Photoshop has finally made its way to iOS with the release of Photoshop CC 2020. Alongside the Photoshop Classic app, the release includes the brand new Photoshop Mix (the mobile version of Mix), giving users fast access to the powerful combination of tools available in both Photoshop CC 2019 and 2020. In addition, it includes the same selection of features found in other mobile versions of Photoshop: Photo adjustments, Photo-Rich Adjustments, Content-Aware Fill, Draw, etc. After years of waiting, Photoshop now joins the ranks of the iPad Pro, Pixelbook, Macbook Pro, and iPhone as a computer whose display is not suitable for relatively small tablets. The Apple Pencil, while great on a large iPad, isn't so handy when you need to be on a smaller device. Photoshop for iPad is basically just the Photoshop CC 2019 Classic app with adjustable fonts, handwriting, and other layer-stacking features from Photoshop CC 2019. For Windows desktop users, the new Photoshop 2019 includes a bunch of exciting features. One of the most thrilling is the new Content-Aware Move feature. With this powerful tool, Photoshop can detect where objects are in an image and move them to fix the composition. Using this tool is rather straight forward and even quite fun. To use it, open a new document and move the content around to see how the software automatically corrects the placement of the photo in your image. As you play with the placement of other objects in the image, the software gradually moves the content towards the location you've selected to fix the composition.

Processing a lot of images does consume a lot of time. Sometimes, you need to re-do some small adjustments or corrections and not to go back to retouching your image before the deadline. And you can save up a lot of time make use of this new feature in Photoshop, **Paste As New Layer**. This feature lets you take an existing layer and paste it as new layer. It lets you make minor changes to the existing content and even clone the existing layer. Hence, you can make changes without having again go back to the editing panel. Interesting words can bring a smile and a smile can bring the joy of life. These words are vital for designers as it saves them from spending hours in finding the right way to describe the design subject. Instead, now you can take benefit of many ways to describe using placeholders and replace them with the right words. However, There are also ways to remove or replace placeholder text, depending on the complexity and intricacies of the placeholders. The new design patterns can really make the difference in Digital Portrait Photography. While not having a normal camera or even a phone can make you featureless, here is the chance for you to try out the new and effective ways to capture better portraits. To get the live effect, simply plug in your phone camera to the computer and with its live stream, you can be the witness to the magic happening right before your eyes. There are times that you are in a hurry and are looking for a fast way to change the background or remove the background from a photo without spending hours in finding the right way. Adobe has announced the introduction of a new feature called **Fill and Replace** that will ignore the privacy settings in a photo. It lets you replace the background of the image with fixed colour or smart people otherwise your friend or anyone can view them and share them on social media.

<https://zeno.fm/radio/sultan-drums-free-download> <https://zeno.fm/radio/studio-one-keygen-machine-id-77> <https://zeno.fm/radio/serial-number-for-embrilliance-thumbnailer> <https://zeno.fm/radio/download-m-file-anticopy-5-5-full-keygen-serial-number-3> <https://zeno.fm/radio/toyota-nddn-w56-software-79> <https://zeno.fm/radio/native-instruments-alicia-keys-piano-lite-kontakt-torrent> <https://zeno.fm/radio/tai-chi-hero-2012-blu-ray-720p-dts-x264-chd-subtitle-movie> <https://zeno.fm/radio/close-combat-the-longest-day-serial-number-free>

Photoshop as a creative, mobile, and desktop app is now augmented reality-ready, allowing mobile users to see their content in 3D and experience the innovative features like never before. In the desktop app, you now have Hassle-Free Mask, which makes it easy to remove unwanted objects from images, making the editing process far more manageable. Also, with the AI Collection, you can preview and edit images when on-the-go, and Adobe Photoshop will automatically change the content that it's looking at to match your viewing experience. With Photoshop's one-click Merge to HDR, it's easy to merge multiple photos (even in different sizes) seamlessly into one large image. Also, for images lacking a single uniform lighting source, Photoshop now lets you fuse the images from multiple exposures or sources to create a more expressive and diverse final image. As for video, Adobe Horizon V lets you edit in a new timeline and video editor that lets you work simultaneously on multiple projects, supports dynamic collaboration, and enables you to work on video faster than ever. Edit, share, and publish videos from a browser, view tutorials, and much more. Another productivity powerhouse, Photoshop's productivity features like Linked Smart Objects deliver significantly faster workflows for editing documents. With new animation settings and tools, you can add video and audio to images and videos by insertion, animate level of transparency, and more. Want to free up space on your hard drive and enjoy the power of the cloud? Photoshop now lets you host and edit documents in the cloud. For the mobile photographers out there, Photoshop can now store your mobile images directly into Lightroom. Sharing features like version control and a

channel organize images and folders for easy access.

<https://aapanobadi.com/wp-content/uploads/2023/01/jamhele.pdf>

[https://www.grenobletrail.fr/wp-content/uploads/2023/01/Download-Photoshop-2021-Version-2242-W](https://www.grenobletrail.fr/wp-content/uploads/2023/01/Download-Photoshop-2021-Version-2242-With-License-Code-Keygen-For-LifeTime-WIN-MAC-3264bi.pdf) [ith-License-Code-Keygen-For-LifeTime-WIN-MAC-3264bi.pdf](https://www.grenobletrail.fr/wp-content/uploads/2023/01/Download-Photoshop-2021-Version-2242-With-License-Code-Keygen-For-LifeTime-WIN-MAC-3264bi.pdf)

<https://www.pusdigsmkpgri1sby.com/wp-content/uploads/2023/01/beramro.pdf>

<https://travestismadrid.top/dj-logo-photoshop-download-2021/>

<https://www.wooldridgeboats.com/wp-content/uploads/2023/01/walbeng.pdf>

[https://stanjanparanormal.com/adobe-photoshop-2021-version-22-3-download-crack-activation-code-](https://stanjanparanormal.com/adobe-photoshop-2021-version-22-3-download-crack-activation-code-3264bit-2022/)[3264bit-2022/](https://stanjanparanormal.com/adobe-photoshop-2021-version-22-3-download-crack-activation-code-3264bit-2022/)

<https://www.mediainministry.net/wp-content/uploads/2023/01/haidave.pdf>

[https://www.thesmilecraft.com/wp-content/uploads/2023/01/Photoshop-2021-Version-2210-Download](https://www.thesmilecraft.com/wp-content/uploads/2023/01/Photoshop-2021-Version-2210-Download-free-Registration-Code-3264bit-2023.pdf) [-free-Registration-Code-3264bit-2023.pdf](https://www.thesmilecraft.com/wp-content/uploads/2023/01/Photoshop-2021-Version-2210-Download-free-Registration-Code-3264bit-2023.pdf)

[https://www.ranchosantalinahomeowners.com/wp-content/uploads/2023/01/Photoshop\\_CC\\_2014.pdf](https://www.ranchosantalinahomeowners.com/wp-content/uploads/2023/01/Photoshop_CC_2014.pdf) [https://pelangideco.com/wp-content/uploads/2023/01/Adobe-Photoshop-2022-Free-License-Key-Activ](https://pelangideco.com/wp-content/uploads/2023/01/Adobe-Photoshop-2022-Free-License-Key-Activation-Key-For-Windows-2022.pdf) [ation-Key-For-Windows-2022.pdf](https://pelangideco.com/wp-content/uploads/2023/01/Adobe-Photoshop-2022-Free-License-Key-Activation-Key-For-Windows-2022.pdf)

[https://calibrationservicesltd.com/wp-content/uploads/2023/01/Glossy-Style-Photoshop-Download-BE](https://calibrationservicesltd.com/wp-content/uploads/2023/01/Glossy-Style-Photoshop-Download-BETTER.pdf) [TTER.pdf](https://calibrationservicesltd.com/wp-content/uploads/2023/01/Glossy-Style-Photoshop-Download-BETTER.pdf)

<https://atmecargo.com/wp-content/uploads/2023/01/lathayz.pdf>

<https://laponctualite.com/adobe-photoshop-2021-version-22-0-1-licence-key-win-mac-2022/>

<https://grandvenetianvallarta.com/photoshop-logo-mockup-free-download-extra-quality/>

<https://dubaiandmore.com/wp-content/uploads/2023/01/ludhas.pdf>

<http://pepsistars.com/download-photoshop-cc-2018-activator-new-2023-10/>

<https://www.skiplace.it/wp-content/uploads/2023/01/jaiche.pdf>

<https://fotofables.com/wp-content/uploads/2023/01/kilicha.pdf>

<https://bodhirajabs.com/photoshop-cc-2018-full-product-key-with-keygen-windows-final-version-2022/> <https://art-shopper.com/wp-content/uploads/2023/01/grarobi.pdf>

<https://armadalaptop.com/wp-content/uploads/2023/01/benbasq.pdf>

[https://www.encremadas.com/wp-content/uploads/2023/01/Adobe\\_Photoshop\\_2022\\_Version\\_2311.pd](https://www.encremadas.com/wp-content/uploads/2023/01/Adobe_Photoshop_2022_Version_2311.pdf)

[f](https://www.encremadas.com/wp-content/uploads/2023/01/Adobe_Photoshop_2022_Version_2311.pdf)

<http://www.fondazioneterracina.it/wp-content/uploads/2023/01/sandjaid.pdf>

[http://jwbotanicals.com/pc-photoshop-app-download-softfamous-\\_verified\\_/](http://jwbotanicals.com/pc-photoshop-app-download-softfamous-_verified_/)

[http://arnoldrender.ru/wp-content/uploads/2023/01/Adobe-Photoshop-Free-Download-Key-70-UPD.pd](http://arnoldrender.ru/wp-content/uploads/2023/01/Adobe-Photoshop-Free-Download-Key-70-UPD.pdf) [f](http://arnoldrender.ru/wp-content/uploads/2023/01/Adobe-Photoshop-Free-Download-Key-70-UPD.pdf)

<https://kurtiniadis.net/wp-content/uploads/2023/01/cerurby.pdf>

<https://iskurbil.com/wp-content/uploads/2023/01/talihau.pdf>

[https://defenseofnation.com/wp-content/uploads/2023/01/Adobe\\_Photoshop\\_2021\\_Version\\_224.pdf](https://defenseofnation.com/wp-content/uploads/2023/01/Adobe_Photoshop_2021_Version_224.pdf)

<https://www.planetneurodivergent.com/wp-content/uploads/2023/01/brablu.pdf>

<https://transports-azpeitia.fr/watercolor-action-photoshop-free-download-better/>

[https://bloomhomeeg.com/wp-content/uploads/2023/01/Photoshop-70-Full-Course-In-Hindi-Pdf-Down](https://bloomhomeeg.com/wp-content/uploads/2023/01/Photoshop-70-Full-Course-In-Hindi-Pdf-Download-FREE.pdf) [load-FREE.pdf](https://bloomhomeeg.com/wp-content/uploads/2023/01/Photoshop-70-Full-Course-In-Hindi-Pdf-Download-FREE.pdf)

<https://roofingbizuniversity.com/wp-content/uploads/2023/01/expeelys.pdf>

[https://aqaratalpha.com/download-free-adobe-photoshop-cc-2015-version-16-with-registration-code-li](https://aqaratalpha.com/download-free-adobe-photoshop-cc-2015-version-16-with-registration-code-lifetime-activation-code-for-windows-new-2023/) [fetime-activation-code-for-windows-new-2023/](https://aqaratalpha.com/download-free-adobe-photoshop-cc-2015-version-16-with-registration-code-lifetime-activation-code-for-windows-new-2023/)

[https://luxurygamingllc.com/wp-content/uploads/2023/01/Style-Photoshop-2020-Free-Download-INST](https://luxurygamingllc.com/wp-content/uploads/2023/01/Style-Photoshop-2020-Free-Download-INSTALL.pdf) [ALL.pdf](https://luxurygamingllc.com/wp-content/uploads/2023/01/Style-Photoshop-2020-Free-Download-INSTALL.pdf)

[https://www.riobrasilword.com/2023/01/02/photoshop-cc-2014-download-free-with-licence-key-with-k](https://www.riobrasilword.com/2023/01/02/photoshop-cc-2014-download-free-with-licence-key-with-keygen-for-mac-and-windows-new-2023/) [eygen-for-mac-and-windows-new-2023/](https://www.riobrasilword.com/2023/01/02/photoshop-cc-2014-download-free-with-licence-key-with-keygen-for-mac-and-windows-new-2023/)

<https://fotofables.com/free-photoshop-trial-version-7-0-download-work/>

<http://mysleepanddreams.com/?p=40645> <https://www.seujobs.com/wp-content/uploads/2023/01/evelphy.pdf> <https://kolamsofindia.com/wp-content/uploads/2023/01/valuoce.pdf> [https://www.scoutgambia.org/wp-content/uploads/2023/01/Photoshop-CS4-Keygen-Full-Version-For-](https://www.scoutgambia.org/wp-content/uploads/2023/01/Photoshop-CS4-Keygen-Full-Version-For-Windows-2023.pdf)[Windows-2023.pdf](https://www.scoutgambia.org/wp-content/uploads/2023/01/Photoshop-CS4-Keygen-Full-Version-For-Windows-2023.pdf)

One great feature that is often requested for photo editing is creating layers, and the program easily lets you do so. By using the layer, you get creative control over parts of your images with simple drag and drop. Thus, you can easily split an image into different layers, and you can also change the order of these layers to attain different effects. Photoshop can help you to achieve undo and redo functions, even if you've gone through an entire workflow and adjusted images. To undo a specific changes made to an image, you have two options. You can either go back to the image's state before that particular change, or you can retain the last image you made before that change. To redo a change, you can undo all the changes so far to bring back the image's state at the most recent state made. Another key feature that's often requested is the help that gives additional information on the part of a tool. Prevents tools such as 'Guides,' 'Paths,' and 'Masks'. Photoshop has a feature where you can simply use a tool to remove the parts that you selected. This is present in both the Design and Edit modes of the program. If you select a specific area in your image, you can use the Tool options to remove it on a layer and change the transparency of the image. This is a great feature that many users consider essential. Photoshop has a feature, named as burning, that lets you quickly remove an unwanted object or a part of an image. It works in both the Design and Edit modes of Photoshop. Just select the object you want to remove and apply the desired brush with a burn mode. Don't forget to set the mode to a brush type such as color, brush, lasso or objects, and do the burn to your heart's content. Once you open the burn tool, you can select the place where you want to remove the unwanted content.